## Windows 7 PL. Biblia

Jim Boyce

Drogi Czytelniku! Poni|ej zamieszczona jest errata do ksi|ki: ["Windows 7 PL. Bi](https://helion.pl/ksiazki/win7bi.htm)blia"

Jest to lista bB dów znalezionych po opublikowaniu ksi |ki, zgBo zaakceptowanych przez nasz redakcj. Pragniemy, aby nasze pul wiarygodne i speBniaBy Twoje oczekiwania. Zapoznaj si z poni|s dodatkowe zastrze|enia, mo|esz je zgBoshttposd/ardebisom mpl/user/er

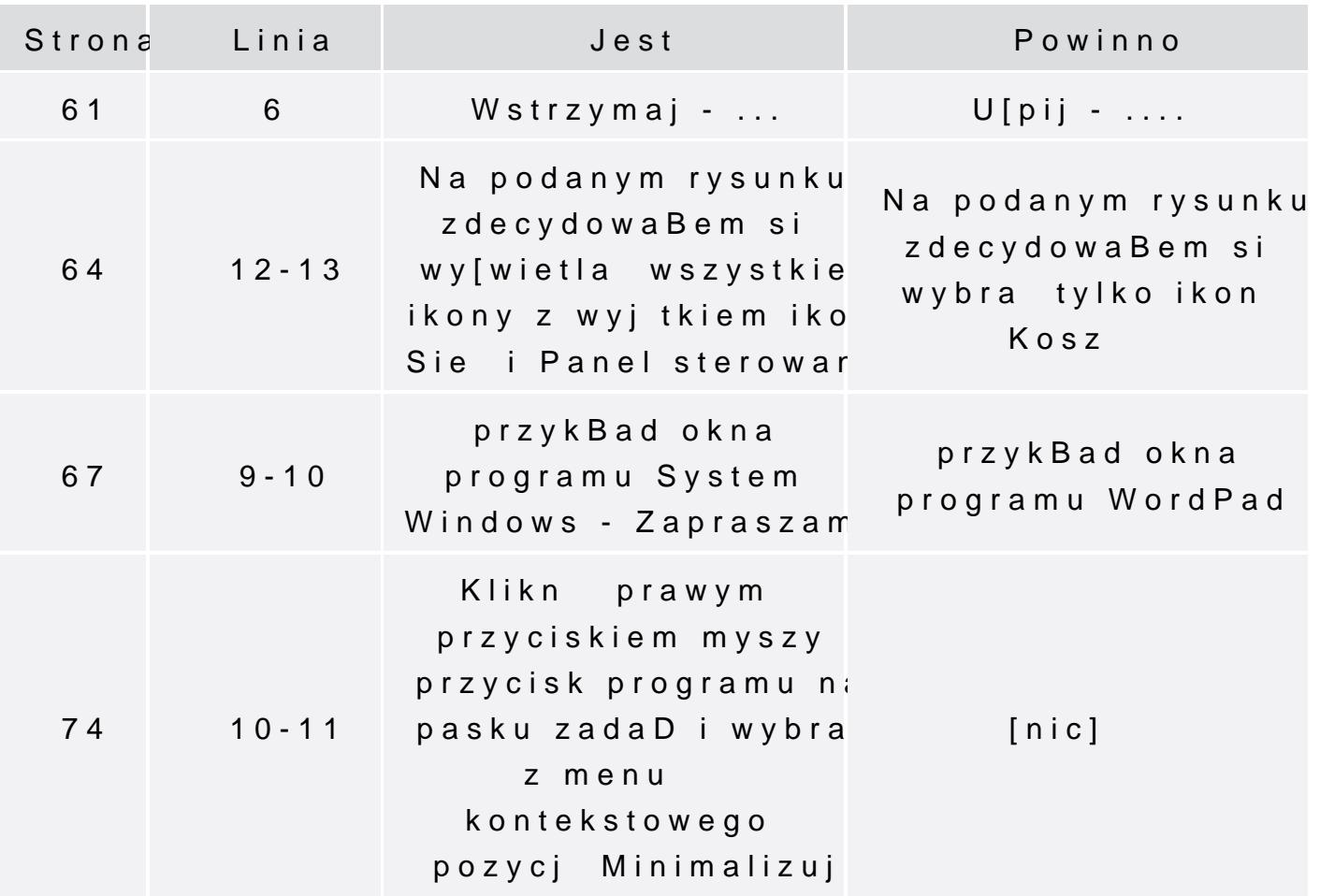

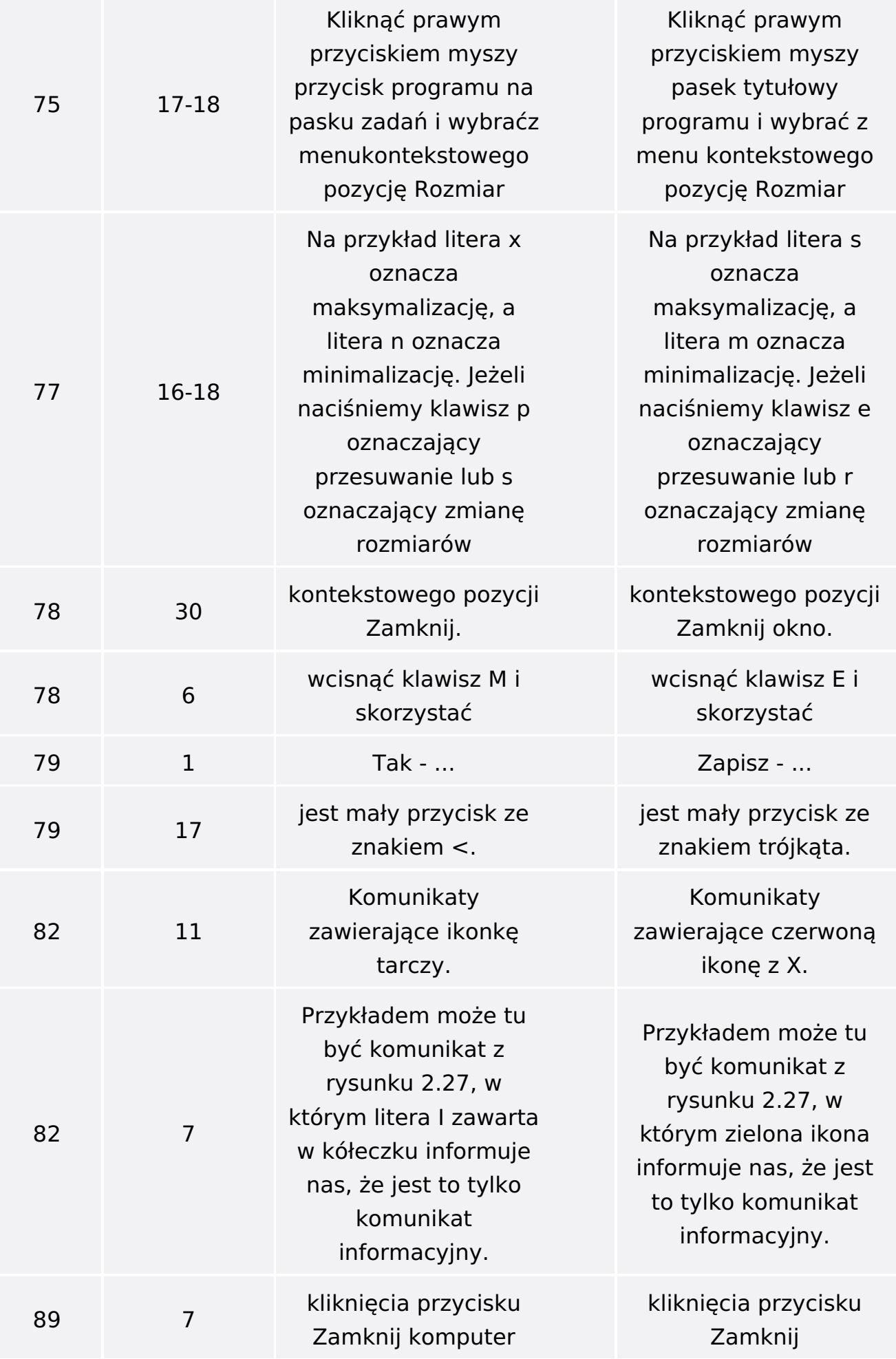

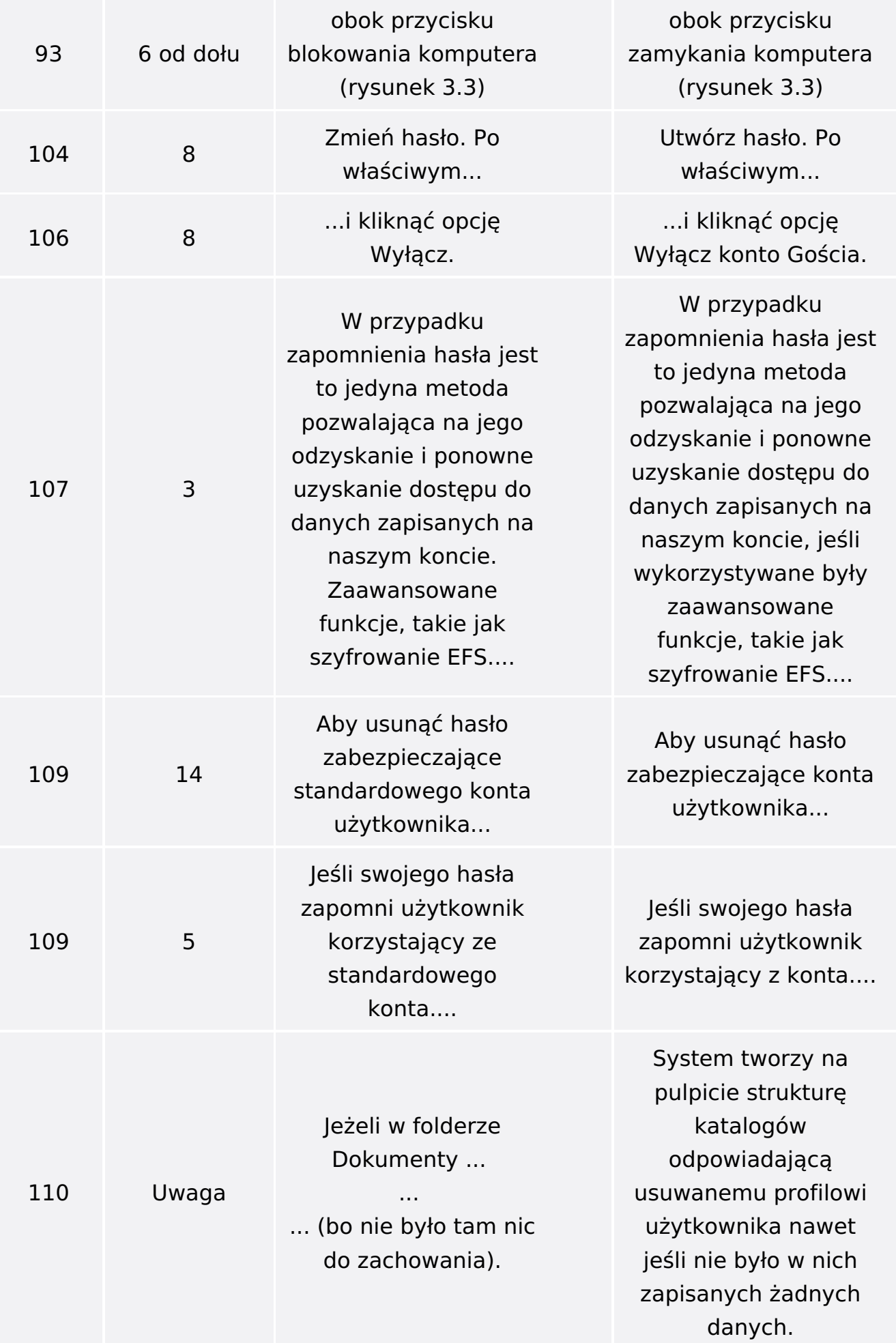

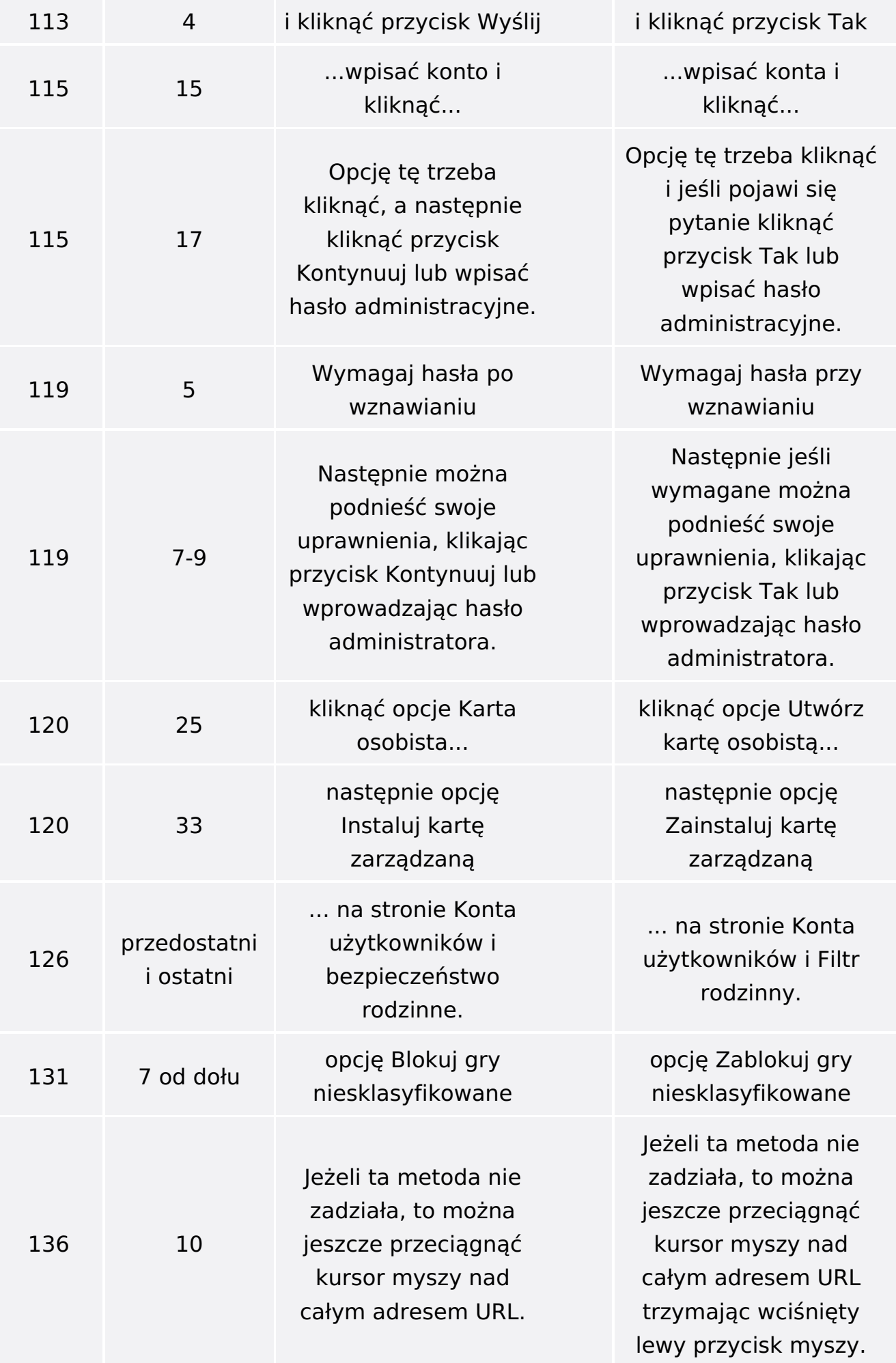

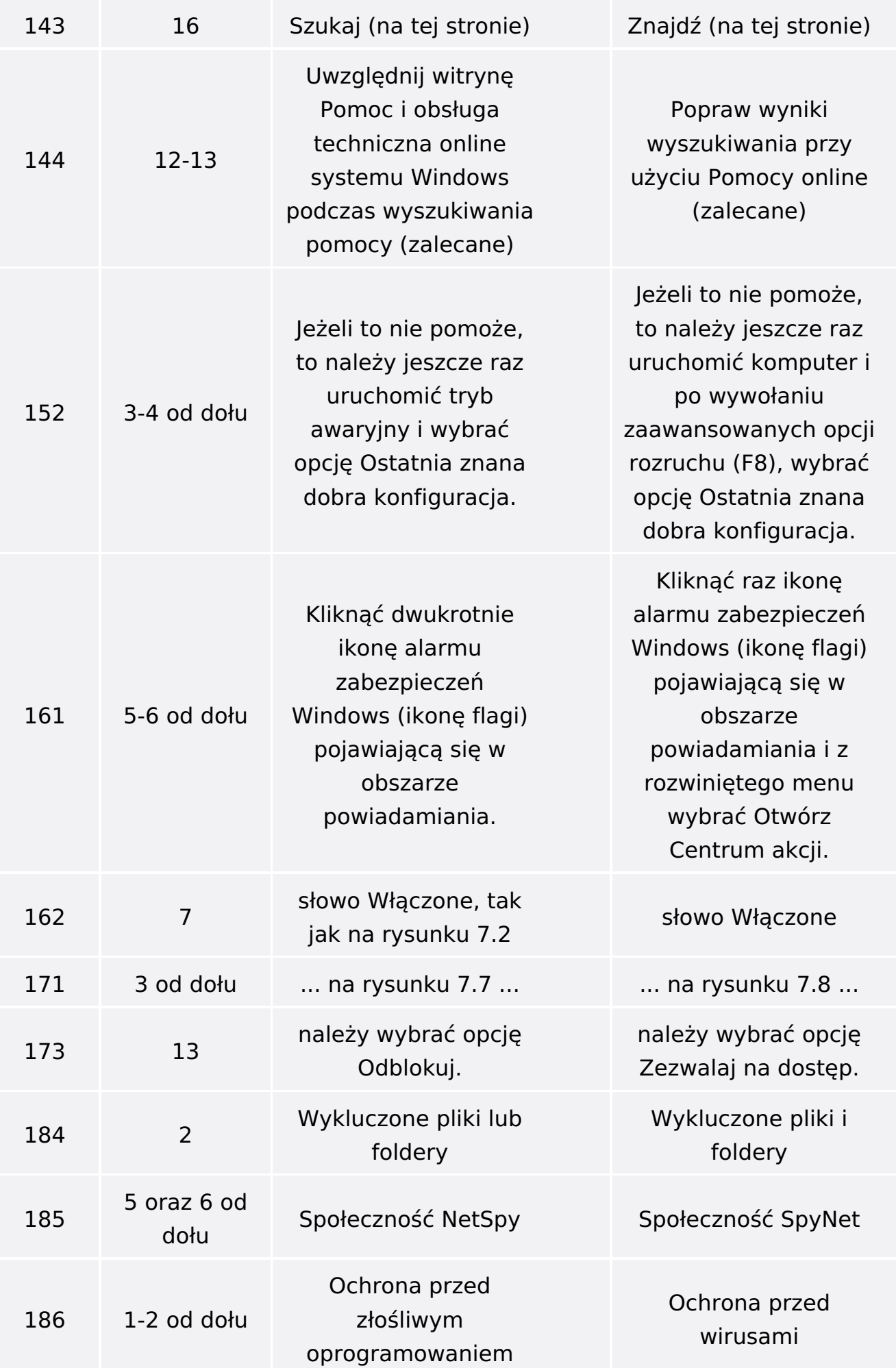

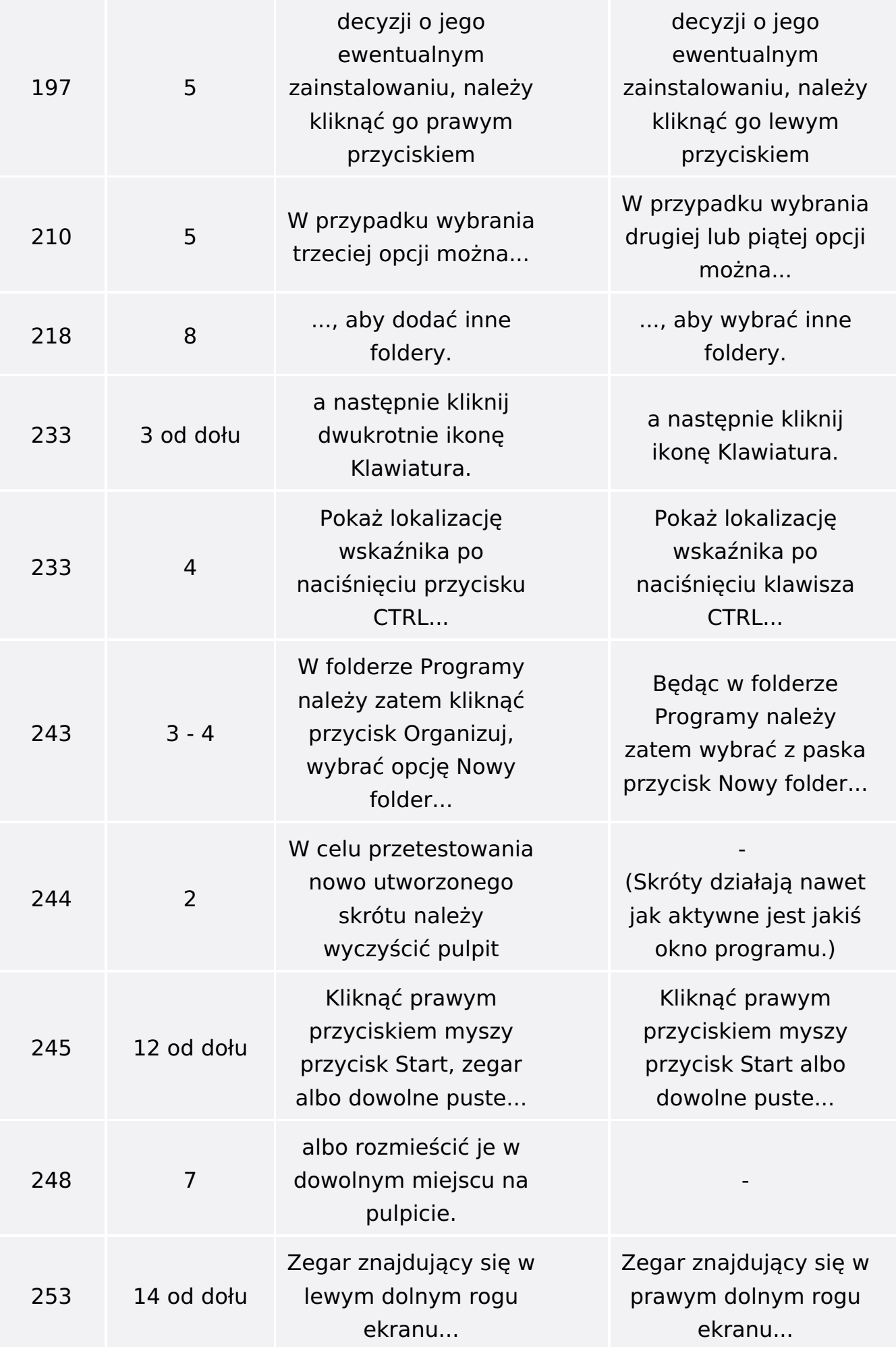

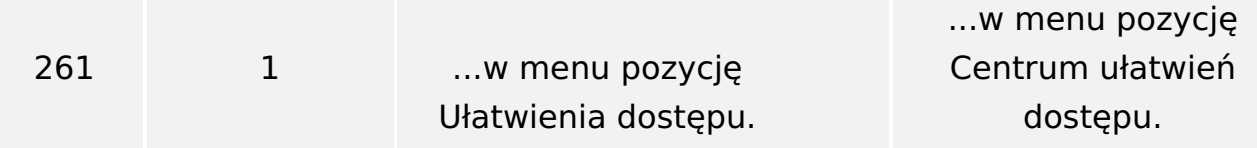

Poniżej znajduje się lista błędów znalezionych przez czytelników, ale jeszcze nie potwierdzonych przez Redakcję:

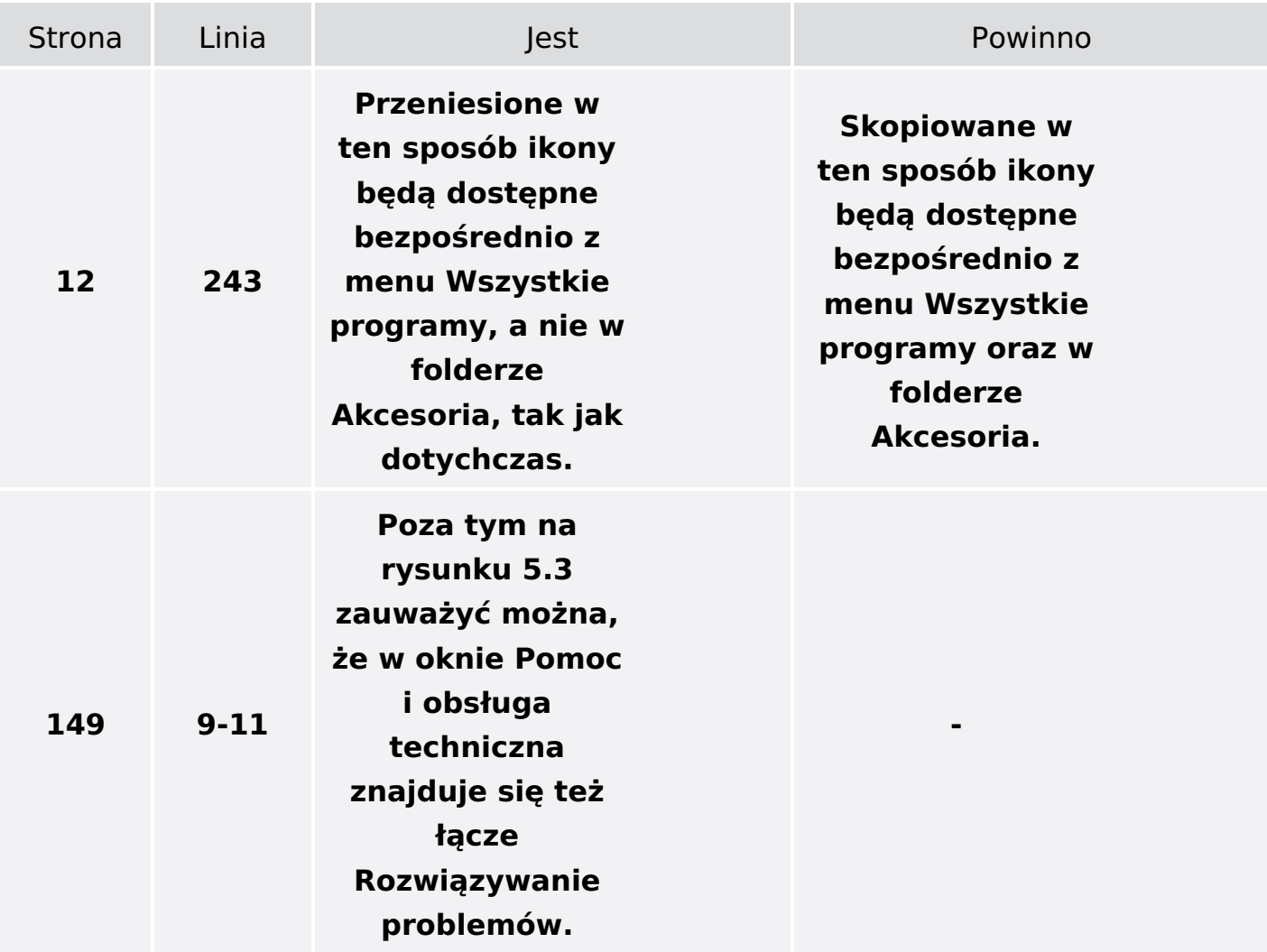

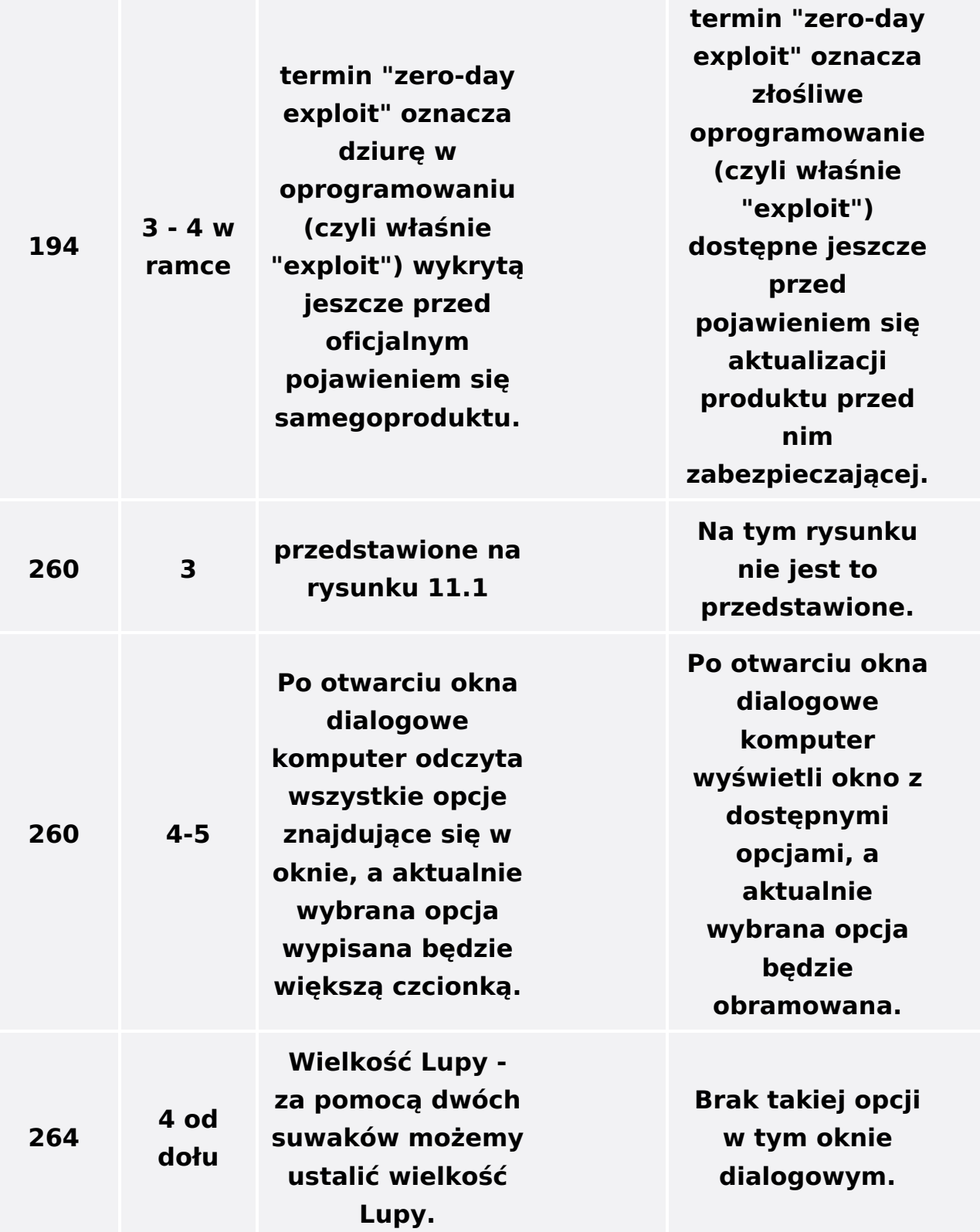